## **Transrate**

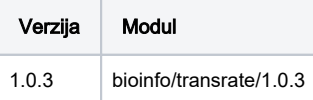

## Korištenje

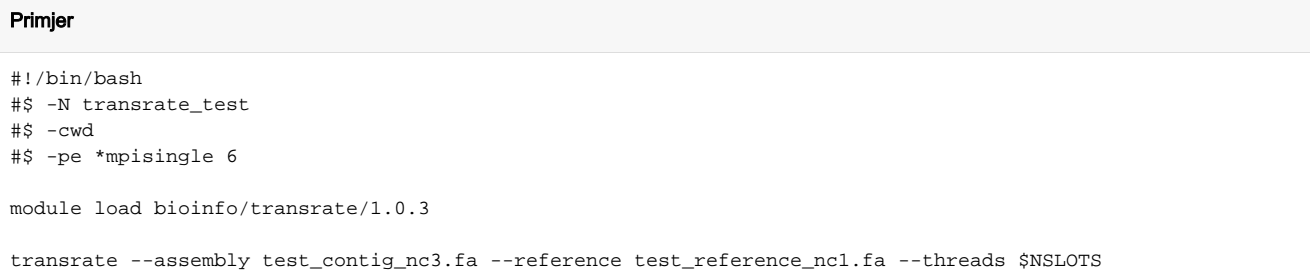

## Instalacija

- Potrebno je skompajlati i dodati libove za boost 1.60.0
- Potrebno je ručno downgradeat snap-aligner na 1.0dev96

```
source /apps/mambaforge/mamba/bin/activate
mamba create -p /apps/virtenv/transrate/1.0.3 python=3.8
mamba activate /apps/virtenv/transrate/1.0.3
mamba install -c bioconda transrate
mamba install -c biocore blast-plus
```